## **CONTENIDO**

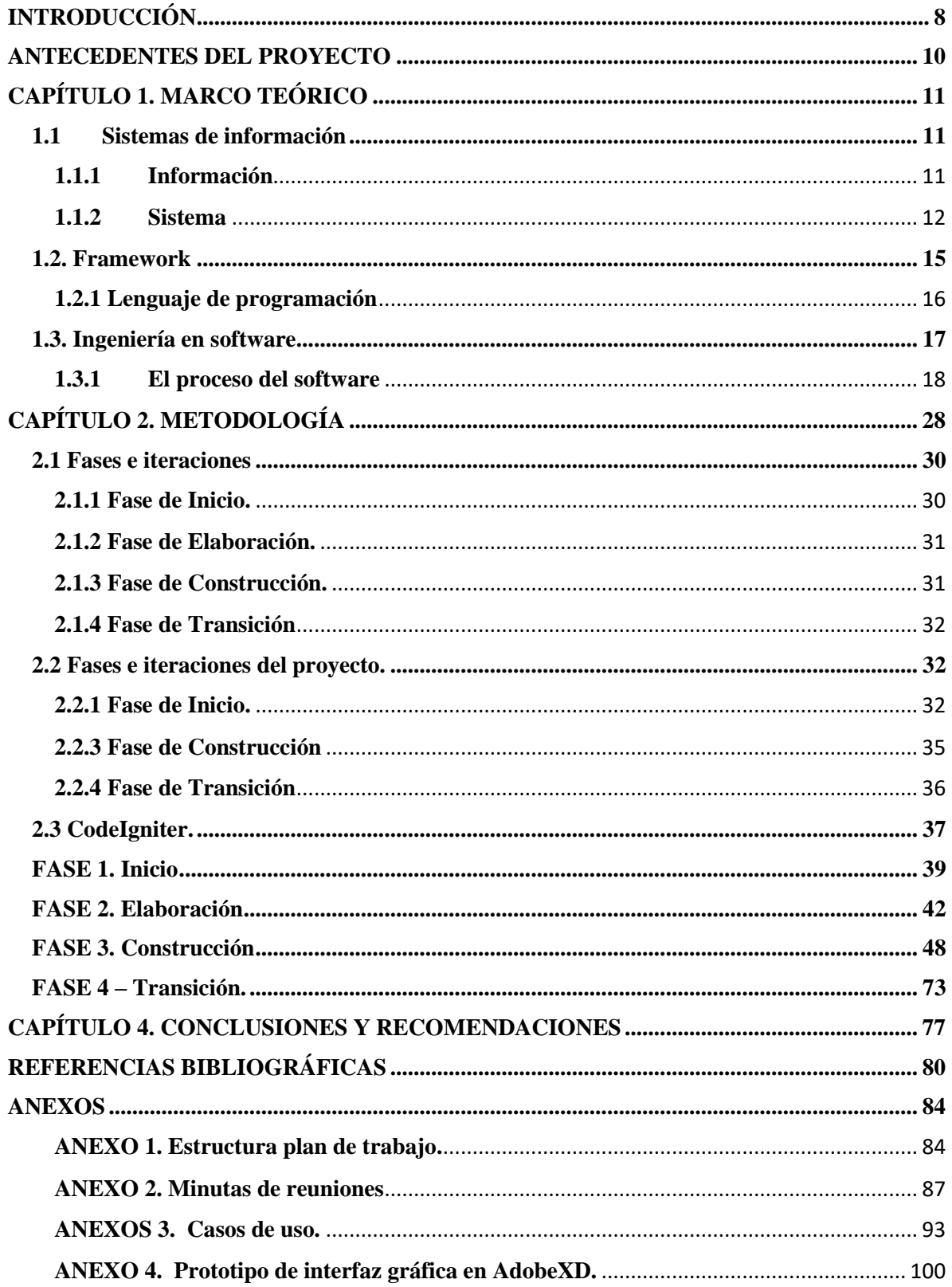

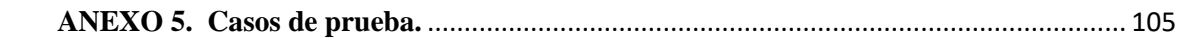

## **ÍNDICE DE IMÁGENES**

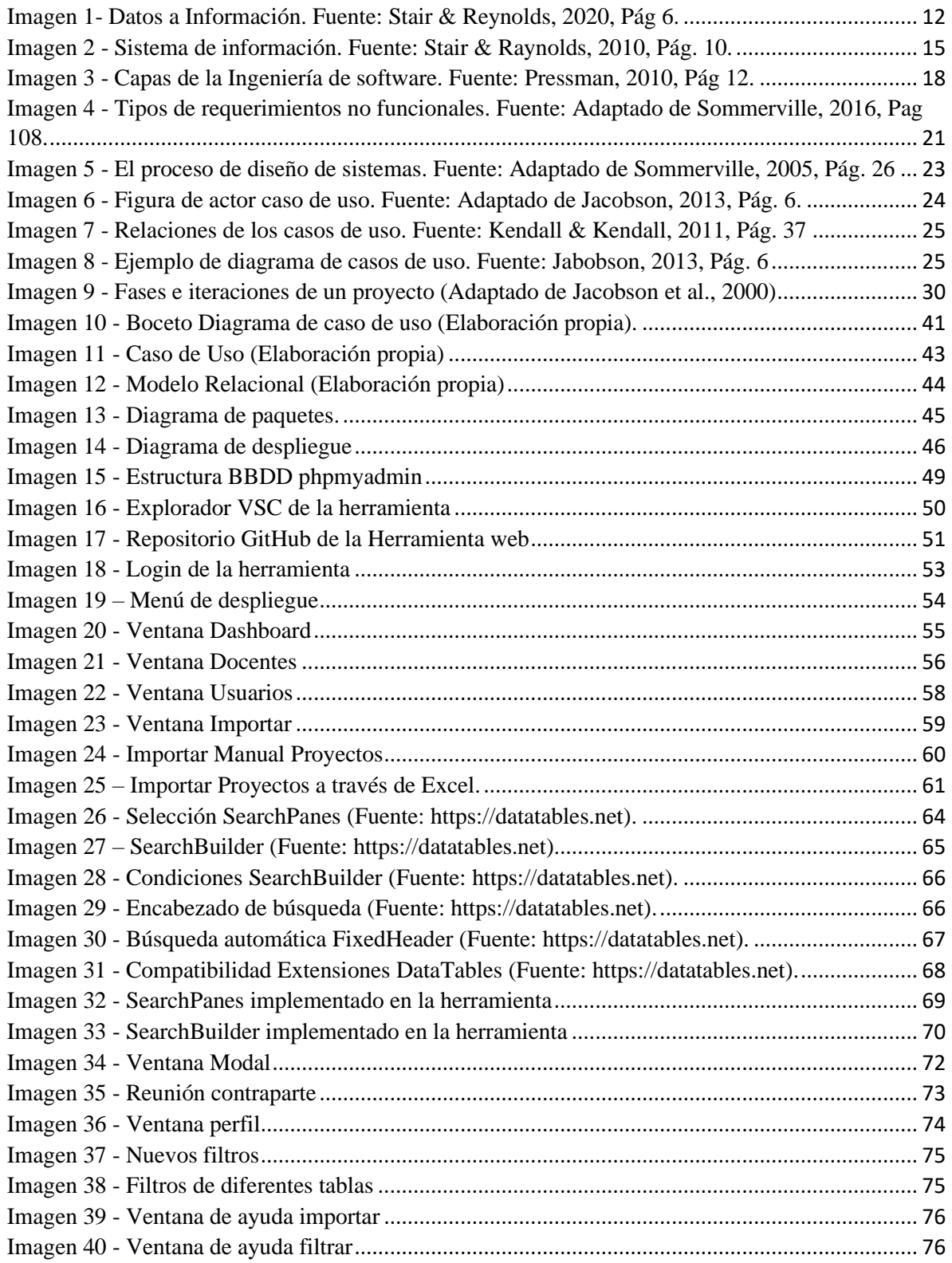

## **ÍNDICE DE TABLA**

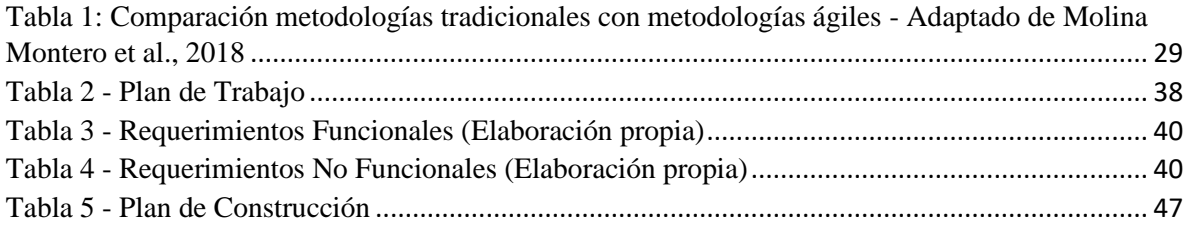